### **Telephonic Bid Entry Script**

- Operator: **"Good Morning/Afternoon, you have reached the FCC Auction Bidder Line. This is (Agent, Give First Name). For security reasons, this call is being recorded. How may I help you?"**
- Operator: **"May I have your Bidder Identification Number, please?"**
- Operator: **"May I have your PIN and SecurID tokencode please?"**
- Operator: **"May I have your name please?"**
- Operator: "**We are currently in Stage \_\_\_\_\_Round \_\_\_\_ with \_\_\_\_\_minutes remaining. Before we begin, I would like to confirm your fax number. The number is (Area Code & Number)."**
- Operator: **"You would like to \_\_\_\_\_\_\_\_\_\_\_\_\_\_\_. Is that correct?"**

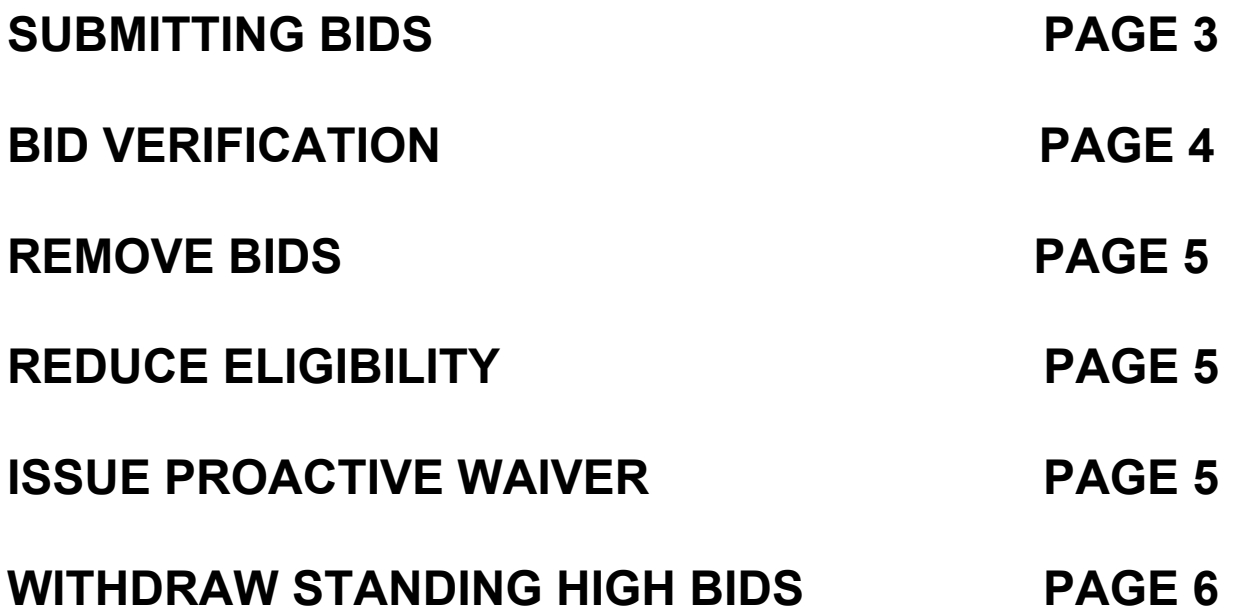

# **SUBMITTING BIDS**

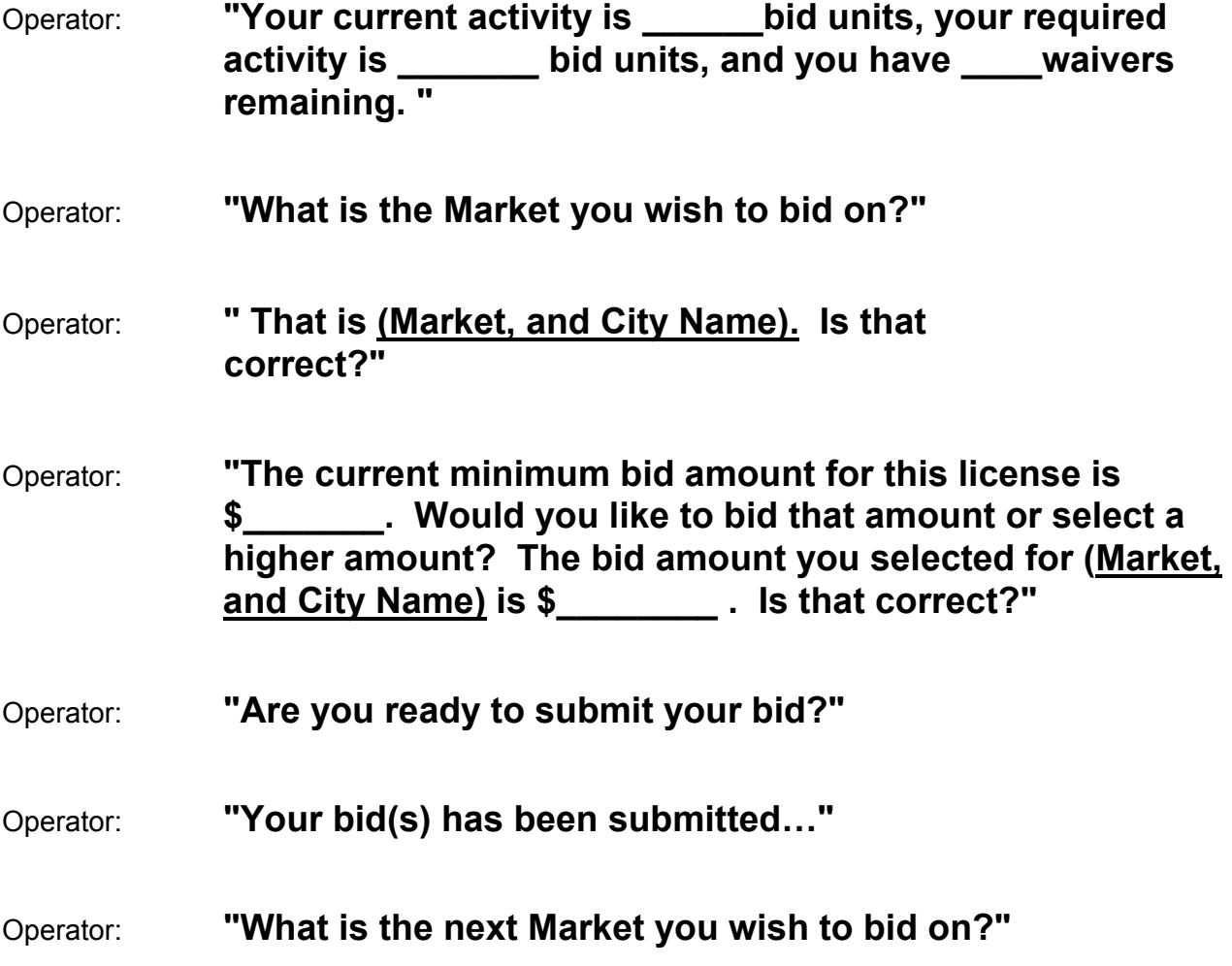

# **BID VERIFICATION**

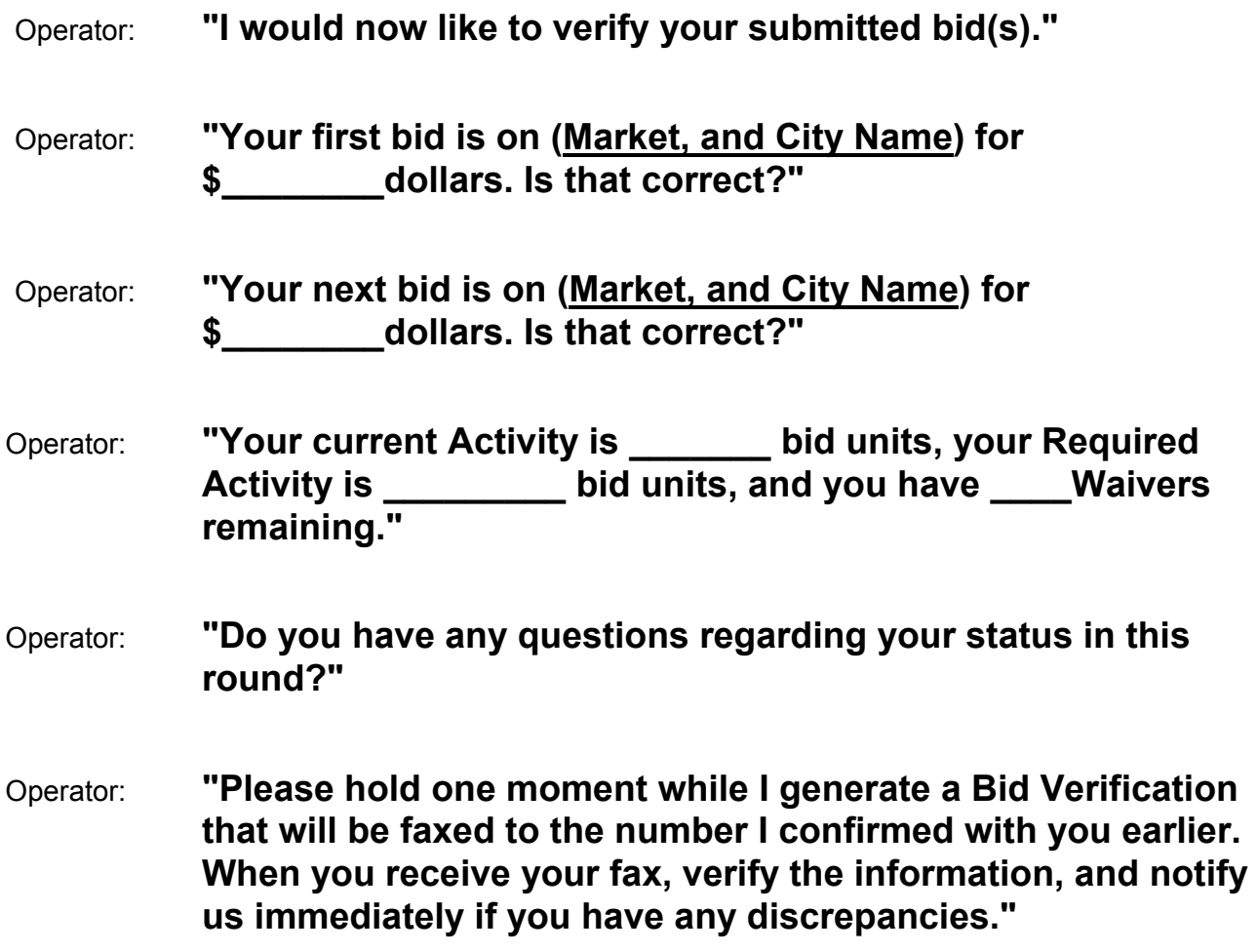

### **REMOVE A CURRENT BID**

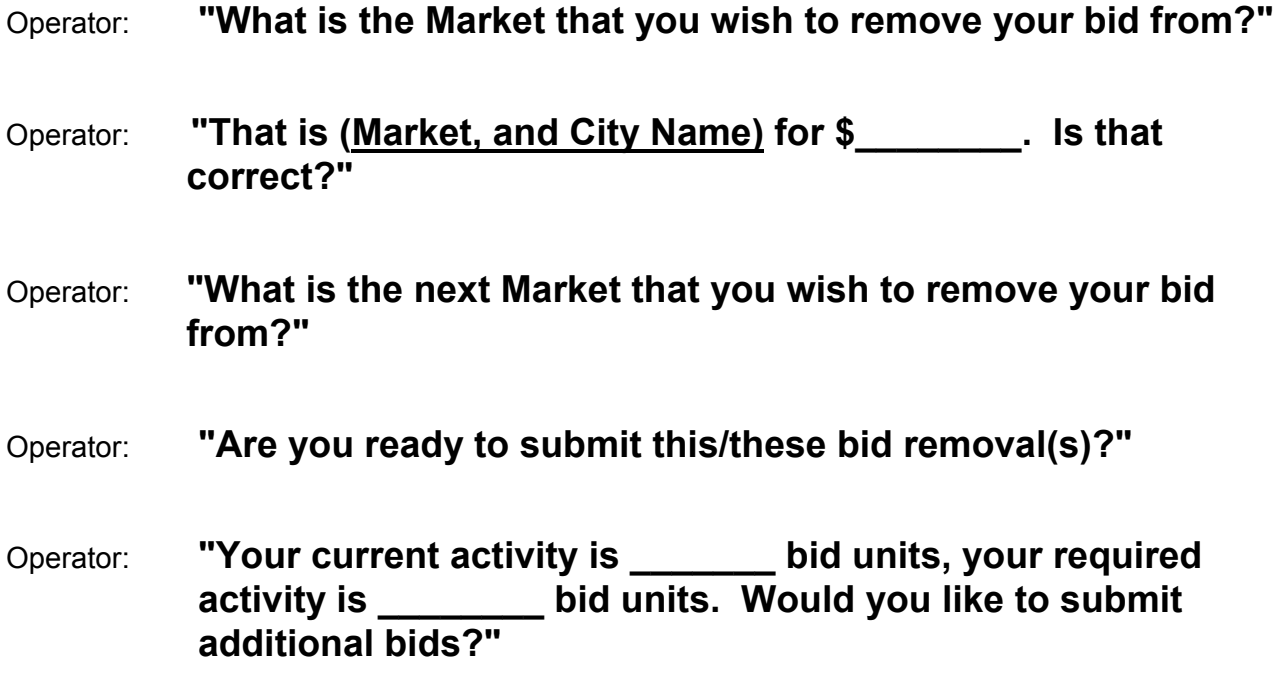

### **REDUCE ELIGIBILITY**

- Operator: **"You would like to reduce your eligibility amount?"** (Warning message is read to the bidder.)
- Operator: **"Have you submitted bids on all the licenses you are interested in bidding on?**
- Operator: **"Are you sure you want to Reduce your Eligibility Amount?"**

#### **ISSUE PROACTIVE WAIVER**

(Message is read to the bidder.)

Operator: **"Do you wish to continue?"** 

# **WITHDRAWING A HIGH BID**

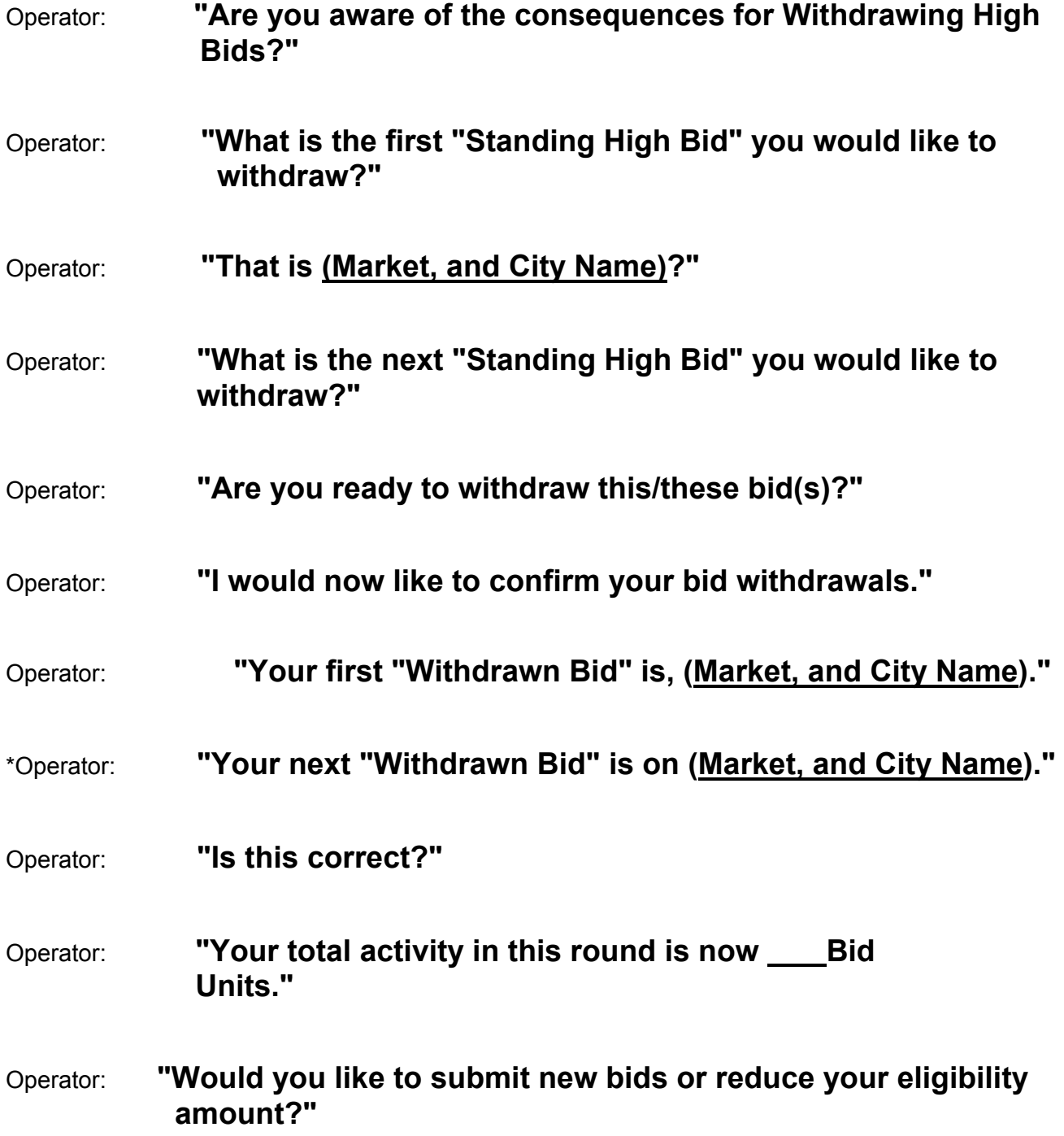

Revised as of 12/04/03